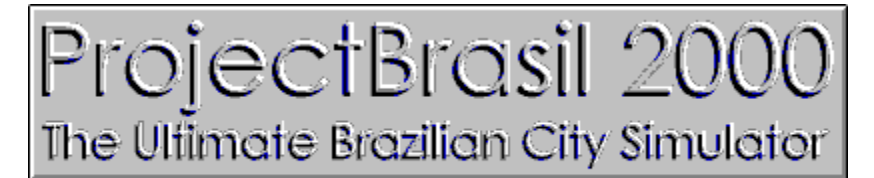

Copyright @ 1996 Alex Pato Hoffmann - Todos os direitos reservados

## **Objetivo e Regras**

### **Dicas**

## **Veja como é fácil registrar ProjectBrasil 2000**

## **Créditos**

A versão shareware do ProjectBrasil pode ser distribuída amplamente sem fins lucrativos Distribuições comerciais devem ser comunicadas ao autor Ao distribuir ProjectBrasil, sempre inclua todos os arquivos originais

### **Desenvolvido por Alex Pato Hoffmann**

Endereço: Av.Bagé, 280 - Porto Alegre - RS Fone: (051) 332.1262 E-mail:

alexph@portoweb.com.br

### **Abertura por Carlos Alexandre Pacheco**

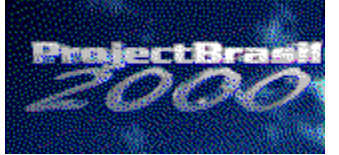

Rua Dona Laura, 226 / 202 phone/fax: (051) 331.7810 or 332.2034 e-mail: pacheco@voyager.com.br Porto Alegre - RS - Brazil

## **Dicas**

Comece, por exemplo, construindo uma pequena estrada (algo como 4 blocos de asfalto) e delimite áreas residencias e comerciais adjacentes, pois nada irá crescer se não estiver ao lado de uma estrada;

Não esqueça de colocar postes de luz na estrada;

Lembre que áreas residenciais aumentam sua população e áreas comerciais aumentam o seu dinheiro. Tente balancear seu uso;

O comércio somente irá crescer se existe pessoas para comprar. Alguns tipos de estabelecimentos comerciais (bancos, supermercados, lojas, postos de gasolina, hotéis, restaurantes, armazéns, prédios comerciais, shoppings center, cinemas e teatros) irão crescer dependendo da quantidade de pessoas, da concorrência no setor e da distância das áreas residenciais;

**•** Shoppings Centers precisam de 3 lotes comerciais horizontalmente unidos para crescerem;

A Super Dica: Não construa nada (bombas d'água, escolas, delegacias, hospitais, etc) se ProjectBrasil não lhe pedir (através de uma caixa de diálogo). Se ProjectBrasil não lhe pedir para construir é porque você não precisa;

Os impostos arrecadados pelas unidades portuárias dependem da população e da quantidade de estabelecimentos comerciais em sua cidade;

Quando você passar o tempo pela primeira vez, ProjectBrasil pedirá para você construir uma bomba d'água, adjacente a um lago. Tente escolher um bom lugar para ela, pensando no futuro de sua cidade;

Não tente construir uma grande cidade em poucos anos. Pense como um prefeito: o objetivo é se reeleger. Se você construir uma grande cidade em poucos anos será difícil de mantê-la crescendo...

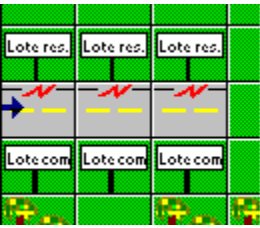

Por exemplo:

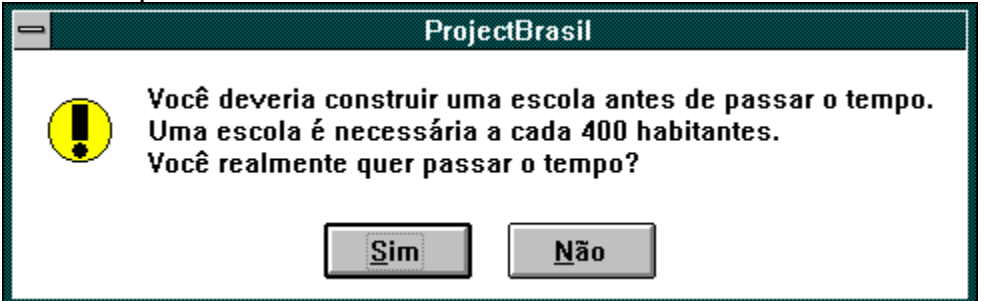

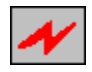

## **Objetivo e Regras**

Você deve obter 50% ou mais de popularidade para ser reeleito a cada 4 anos;

O aumento do dinheiro e da população de sua cidade, comparando com o primeiro ano do seu mandato, aumenta a sua popularidade;

A falta de algo que ProjectBrasil peça para você construir (como escolas, creches, hospitais, etc) diminui a sua popularidade;

Cuidado com a taxa de desmatamento, ela também pode diminuir a sua popularidade;

Para começar uma nova cidade, escolha o tamanho do tabuleiro (40x40 ou 20x20) no menu Jogo;

Com o tabuleiro 40x40 você só pode visualizar 1/4 de sua cidade. Para selecionar qual parte de sua cidade você deseja visualizar utilize a barra de scroll.

Você faz o tempo passar clicando no botão

na barra de menu;

Você pode passar o tempo de 3 em 3 meses ou de ano em ano;

Clique em Objetivos, no menu Jogo, para saber qual era o dinheiro e a população de sua cidade no começo do seu mandato;

Somente nos 4 primeiros anos você não precisa aumentar o dinheiro para ser reeleito, pois você tem que pedir dinheiro emprestado ao banco;

Você pode pedir até D\$ 1000 emprestado para o banco, mas cuidado com os juros;

Basta clicar com o botão direito do mouse e você obtém informações detalhadas sobre qualquer coisa em sua cidade;

● Com a barra de QuickInfo você obtém informações rápidas sobre algo em sua cidade, clicando com o botão direito do mouse enquanto pressiona a tecla shift;

Você pode visualizar as zonas de sua cidade e a densidade populacional com o menu Visão;

Clicando em Nível, no menu Jogo, você pode tornar mais fácil ou mais difícil a sua reeleição;

Para criar uma cidade litorânea, e poder usufruir do aumento de arrecadação que portos proporcionam, bastar clicar no menu Cidade Litorânea, e escolher o tamanho do tabuleiro.

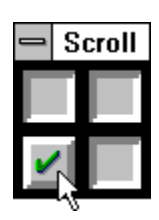

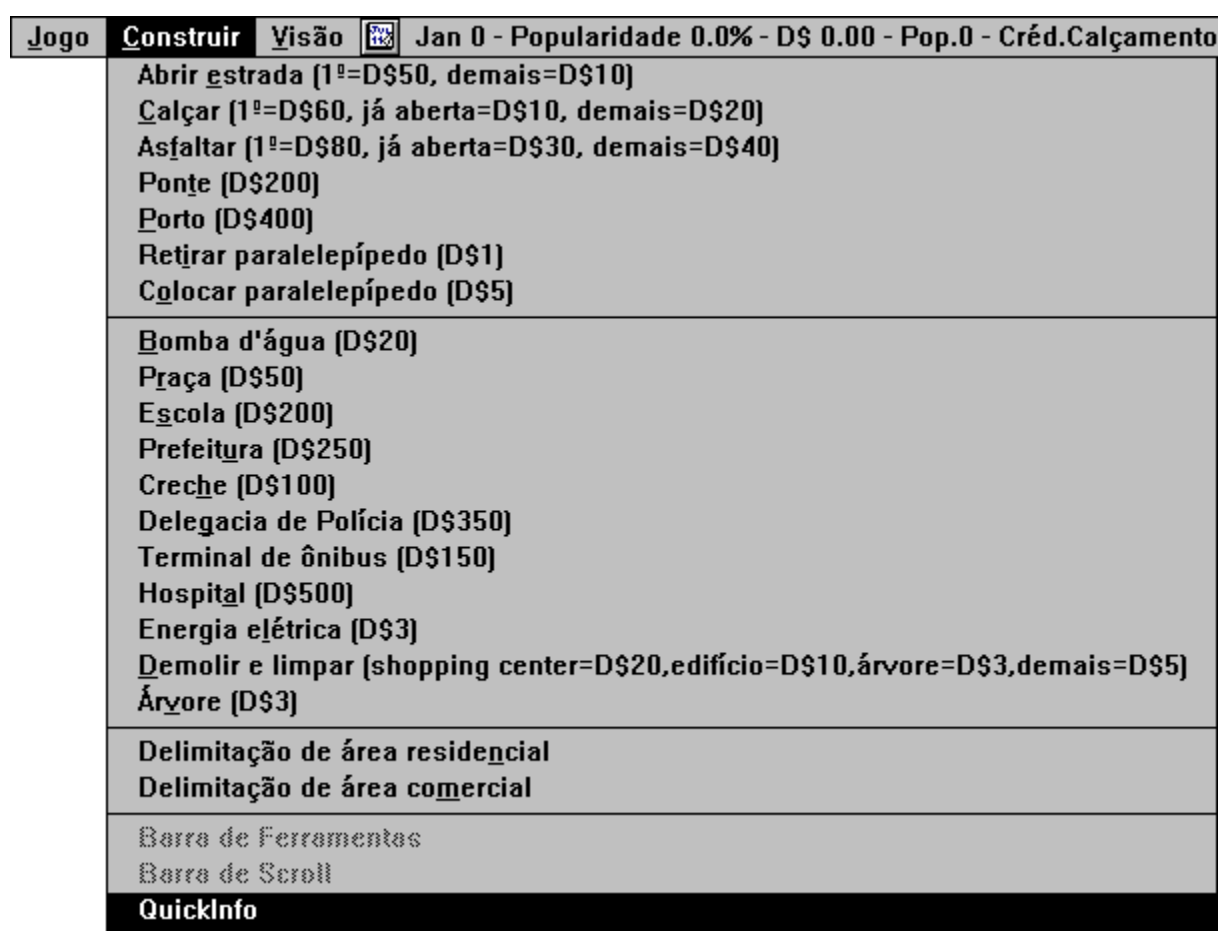

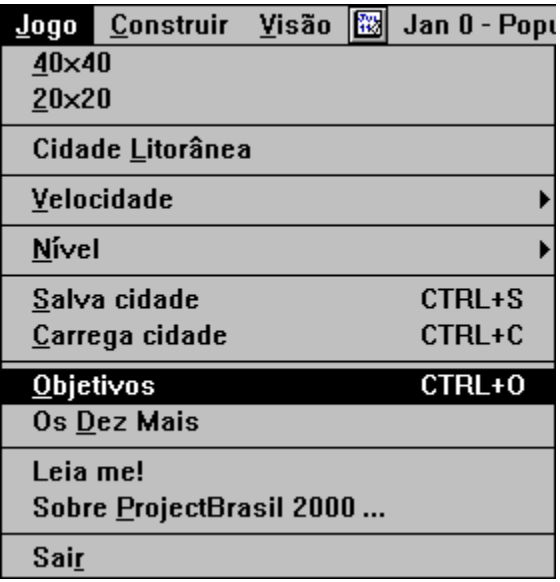

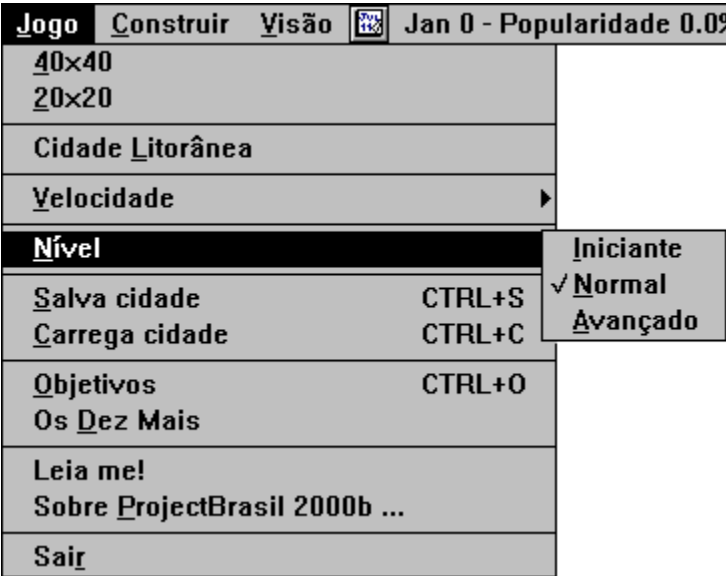

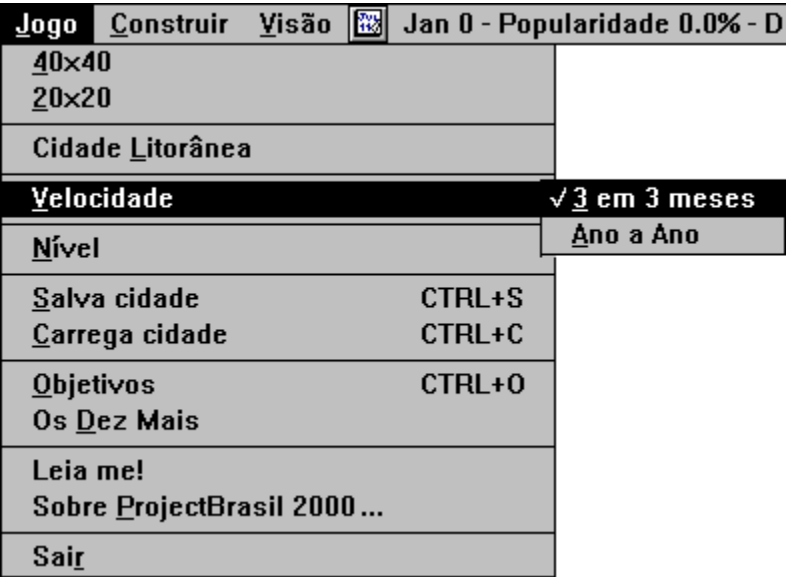

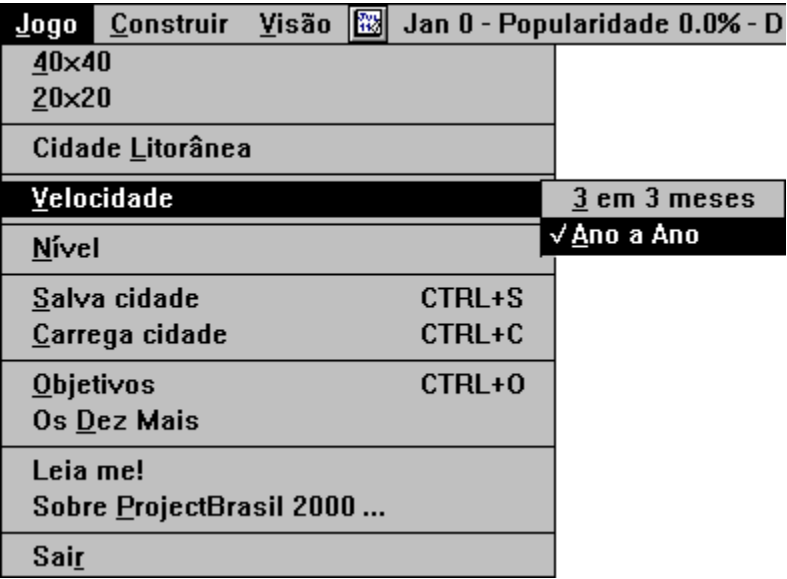

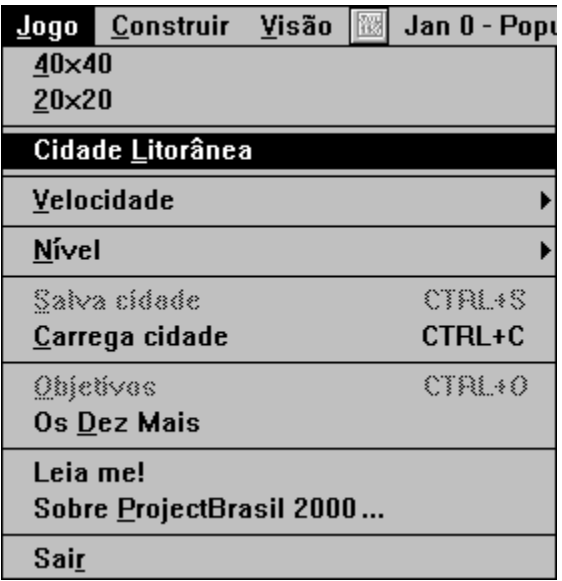

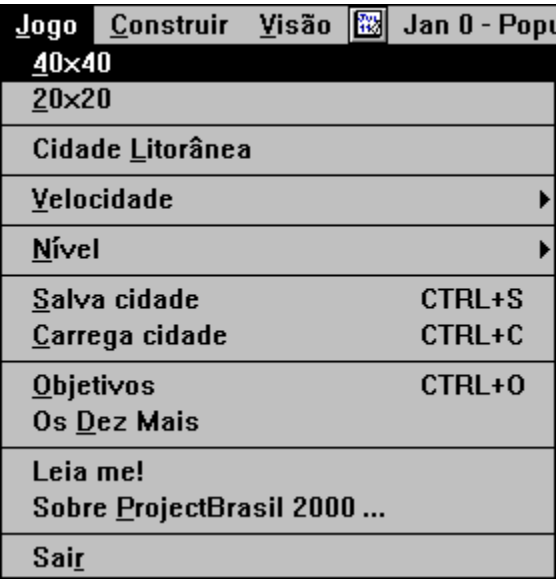

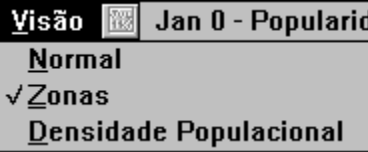

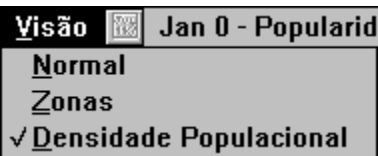

## **Veja como é fácil registrar ProjectBrasil 2000 e se livrar dessa mensagem**

#### **ProjectBrasil é shareware!!! Caso tenha gostado e queira continuar usando, insisto que registre-o, por apenas R\$ 19,00**

#### **Para registrar é só você:**

- Entrar em contato com o autor.
- **Preencher o formulário de registro.**
- Pagar a taxa de registro através de depósito bancário.

Você receberá uma senha única e personalizada para instalar na sua cópia de ProjectBrasil, desabilitando todas as restrições de uso.

Você receberá a senha para descompactar o PresidenteBrasil, um simulador com o qual você governará o nosso país.

Você receberá todas as futuras versões TOTALMENTE grátis.

Você será tratado como um cliente especial, passando a influir diretamente no desenvolvimento das novas versões, através de suas sugestões e críticas.

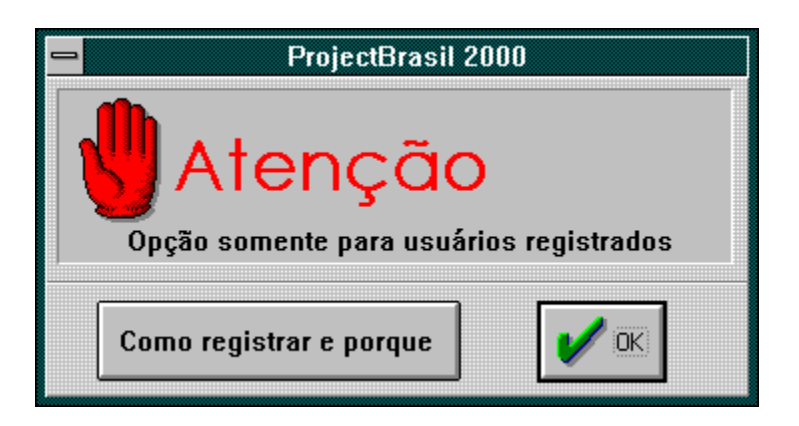

# **PresidenteBrasil**

O objetivo do jogo é tentar melhorar os fatores de manipulação indireta, através do bom gerenciamento do Orçamento da União e dos fatores de manipulação direta.

Para saber como é a relação entre os fatores, clique nos botões que estão junto com os fatores de manipulação indireta.

Os fatores que influem na popularidade podem ser obtidos clicando no menu correspondente.

Este jogo não contém nenhum embasamento científico e não reflete a realidade!

Atenção distribuidores de sharewares! PresidenteBrasil só pode ser distribuído junto com o ProjectBrasil, no arquivo criptografado BRASIL.ZIP !

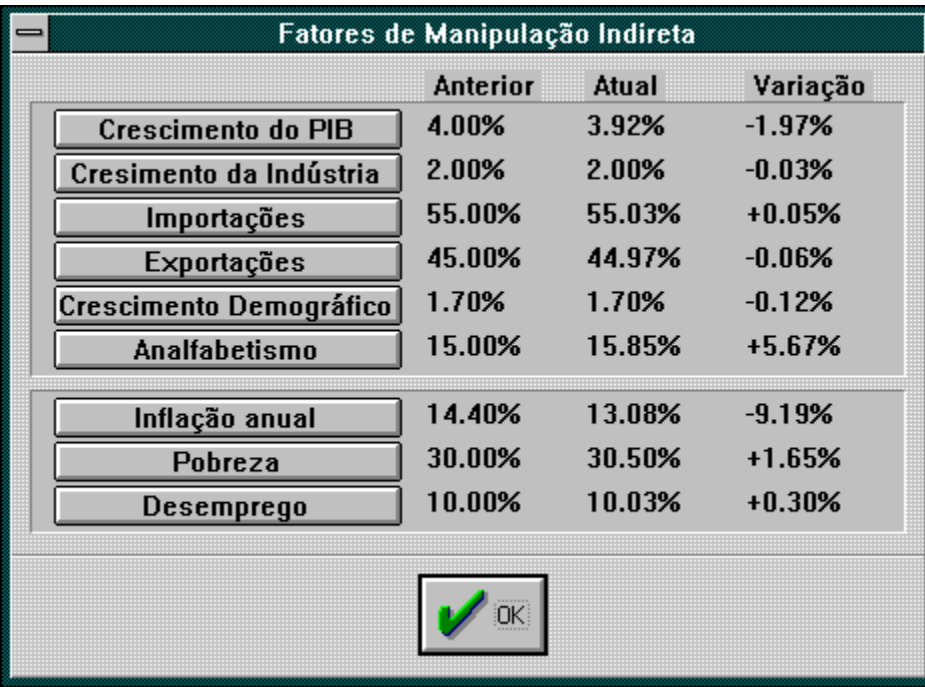

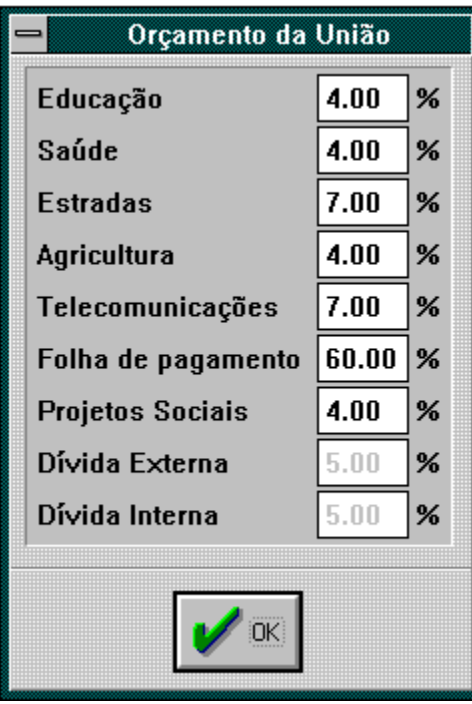

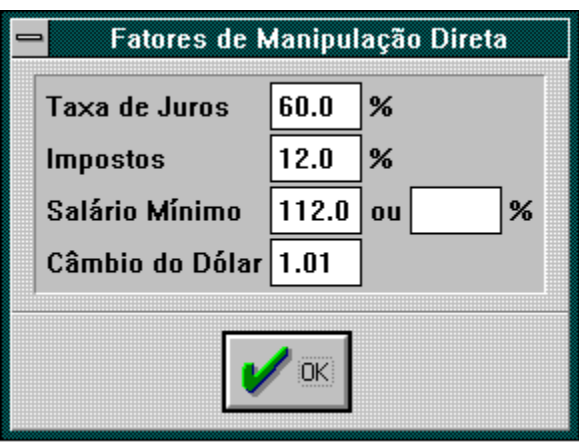

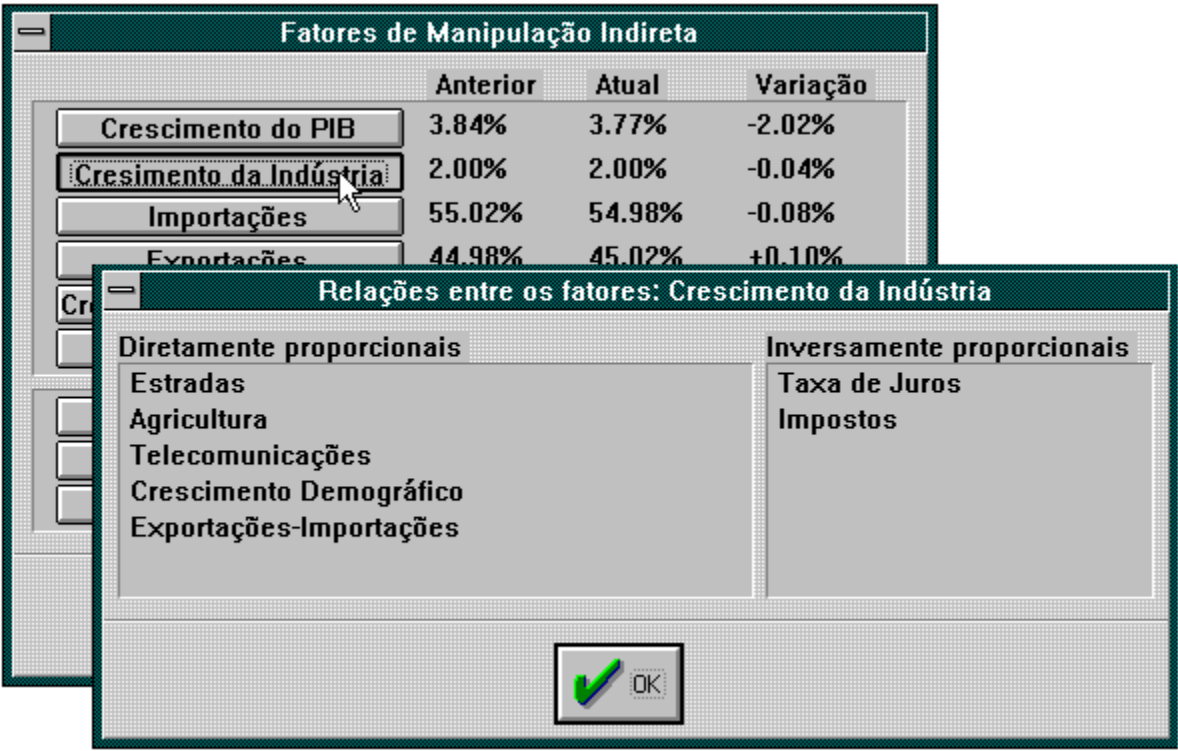

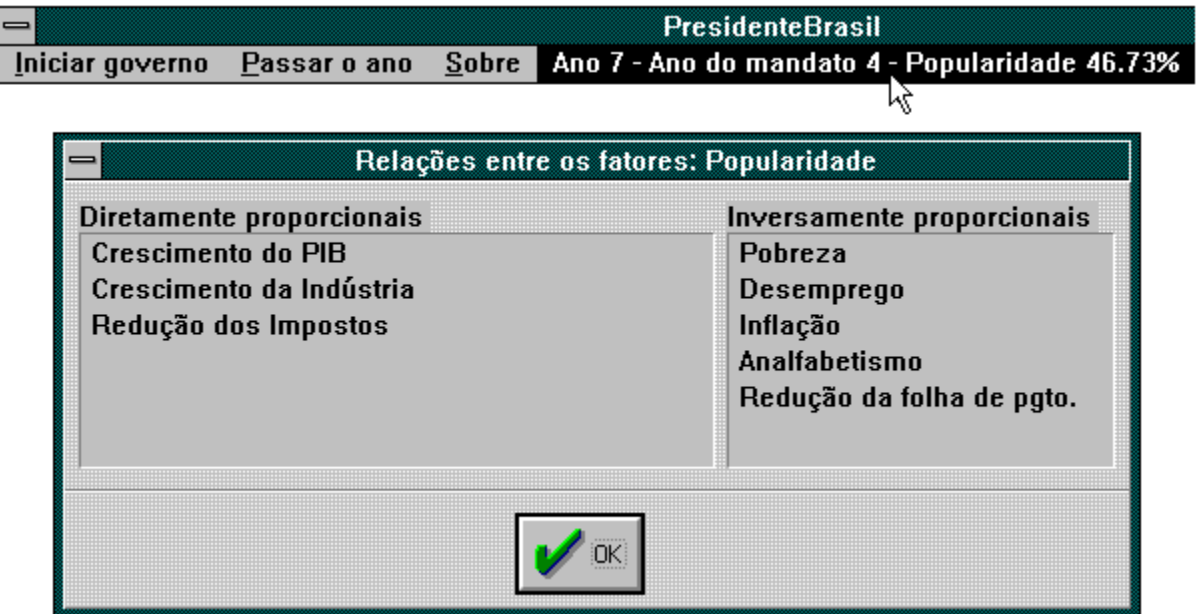